Steven Rosenberg Omnilight 23829 W Desert Bloom St. Buckeye AZ 85326 [stevenronline@gmail.com](mailto:stevenronline@gmail.com) www.rcdresearch.com 623-238-3991

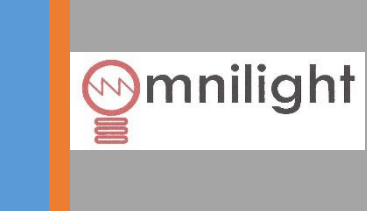

Connection diagram. Neolight EPS unit connect multiple Omnilights.

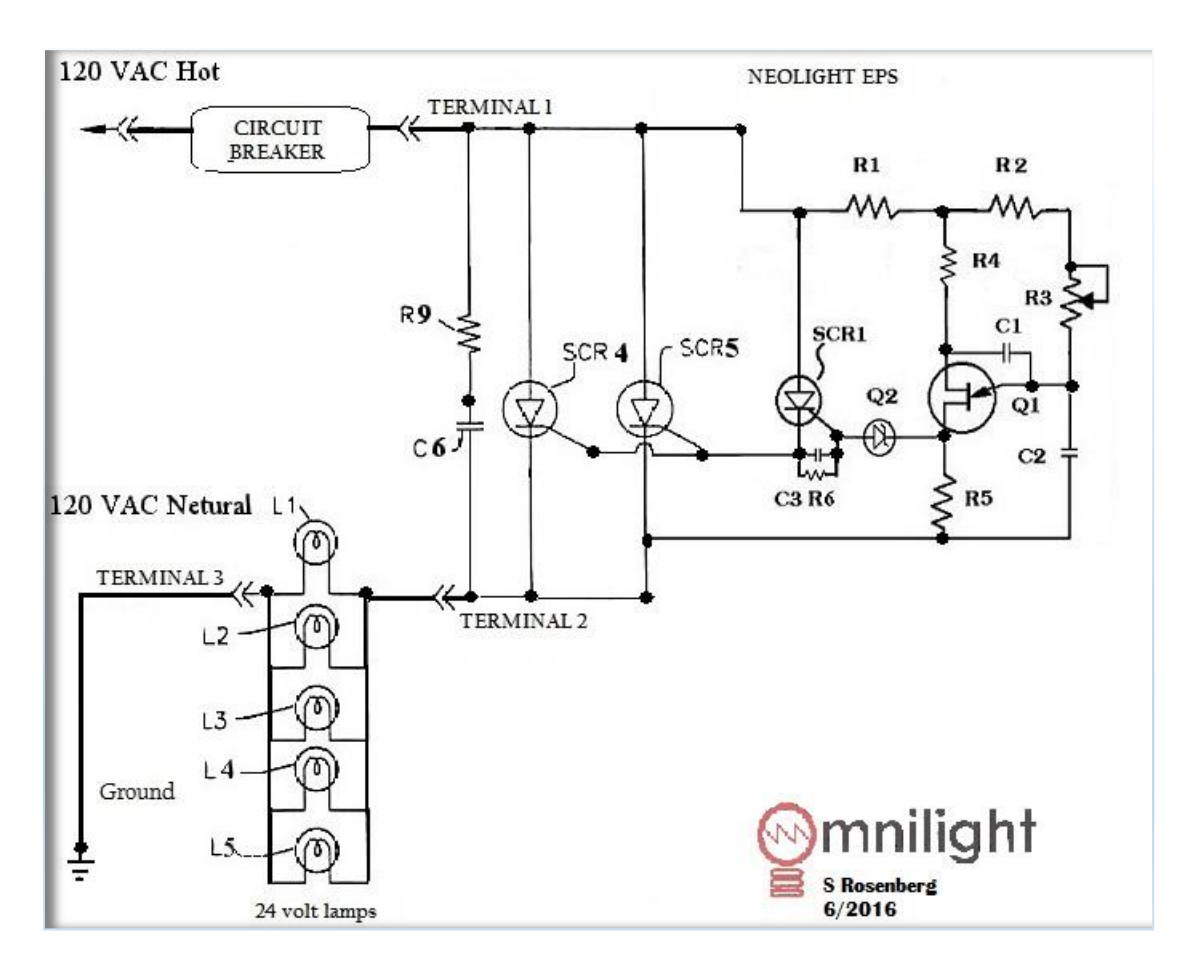

Install EPS.

AC off. Splice EPS into Hot side (black). Terminal 1 is connected to 120 VAC hot side. Terminal 2 connects 24v lamps. Terminal 3 connects lamp return to Ground.

## POWER UP

Power up EPS and visually confirm a 60w lamp's light output is very low. Set EPS voltage (R3) 8 volts. Disconnect AC power. Lamp return neutral is moved to ground. Standard lamps are replaced with L1-L5, 24v Omnilight lamps. Confirm light output is as expected. Install or change out remaining lamps.

Checkout.

120VAC RMS and PEAK AC Volts is measured at Terminal 1 and ground. EPS voltage is measured on DC 20v scale between ground and Terminal 2. Omnilight current is measured in circuit between Terminal 3 and lamp return.

Neolight EPS calculator software is provided to ensure all field settings and computer modeled calculations match. Total wattage can be computed if a 50 amp DC current meter is unavailable.

Neolight meter software can compute all the variables in an EPS installation and are available from 50 amps to 150 amps DC.

Recommended Omnilight approved lamps. System lamps are rated from 24 to 34 volts.

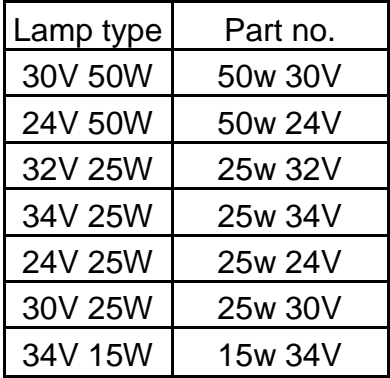

First time applying energy to installed circuit and lamps, a standard 60-watt lamp is used as a check. That lamp filament should glow slightly. If lamp is at normal brightness, check circuitry, and do not proceed to installing system lamps until over voltage condition is corrected. Either voltage must be adjusted at the onboard potentiometer or the PC board has a circuit component fault.

EPS may be connected to neutral line if necessary. However measurement presents a challenge. An oscilloscope is required to take a pulse width measurement in Milliseconds. EPS calculator will compute EPS voltage from MS. Input.

If lamp filament glows as expected, disconnect power, install system lamp and reenergize. Measure voltage across Omnilight lamp and make an adjustment to recommend setting. If Omnilight lamps do not last as expected, reduce EPS voltage. At a point, lamp life will extend beyond 1,000 hours.

## Warning.

Do not connect any inductive devices or consumer products to Omnilight EPS. Only use approved Omnilight lamps.

Revision 2